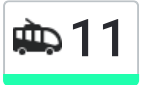

11 Завод Литья И Нормалей → Технический использовать Приложение Университет

У троллейбуса 11 (Завод Литья И Нормалей → Технический Университет)2 поездок. По будням, раписание маршрута:

(1) Завод Литья И Нормалей → Технический Университет: 06:29 - 18:34(2) Технический Университет → Завод Литья И Нормалей: 05:44 - 17:50

Используйте приложение Moovit, чтобы найти ближайшую остановку троллейбуса 11 и узнать, когда приходит Троллейбус 11.

# **Направление: Завод Литья И Нормалей → Технический Университет**

19 остановок ОТКРЫТЬ [РАСПИСАНИЕ](https://moovitapp.com/%D0%B3%D0%BE%D0%BC%D0%B5%D0%BB%D1%8C__gomel-5196/lines/11/666872/2758981/ru?ref=2&poiType=line&customerId=4908&af_sub8=%2Findex%2Fru%2Fline-pdf-%25D0%2593%25D0%25BE%25D0%25BC%25D0%25B5%25D0%25BB%25D1%258C__Gomel-5196-1081678-666872&utm_source=line_pdf&utm_medium=organic&utm_term=%D0%97%D0%B0%D0%B2%D0%BE%D0%B4%20%D0%9B%D0%B8%D1%82%D1%8C%D1%8F%20%D0%98%20%D0%9D%D0%BE%D1%80%D0%BC%D0%B0%D0%BB%D0%B5%D0%B9%20%E2%86%92%20%D0%A2%D0%B5%D1%85%D0%BD%D0%B8%D1%87%D0%B5%D1%81%D0%BA%D0%B8%D0%B9%20%D0%A3%D0%BD%D0%B8%D0%B2%D0%B5%D1%80%D1%81%D0%B8%D1%82%D0%B5%D1%82) МАРШРУТА

Завод Литья И Нормалей

Завод «Гомельстройматериалы»

Универсам Облторгсоюза

Торговый Центр «Ома»

Автоцентр «Рено»

Молодёжная

Стадион «Гомсельмаш»

Дворец Культуры Гомсельмаша

Улица Ярославская

Стадион «Локомотив»

Улица Котовского

Улица Бакунина

Военкомат

Улица Чкалова

Проспект Октября

Предприятие «Татьяна»

Мотороремонтный Завод

Областная Больница

Технический Университет

# **Расписания троллейбуса 11**

Завод Литья И Нормалей → Технический Университет Расписание поездки

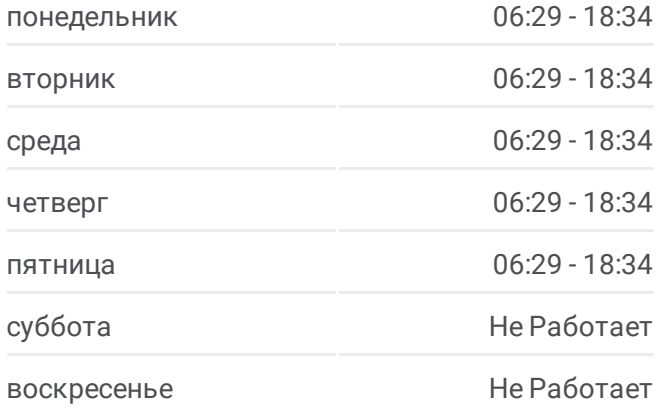

**Информация о троллейбусе 11 Направление:** Завод Литья И Нормалей → Технический Университет **Остановки:** 19 **Продолжительность поездки:** 37 мин **Описание маршрута:**

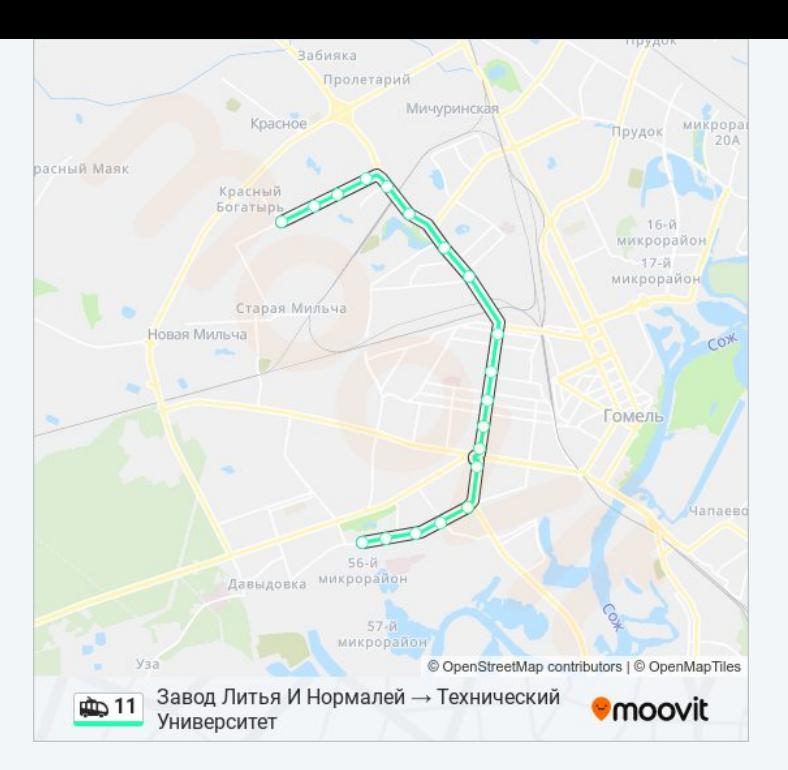

## **Направление: Технический Университет → Завод Литья И Нормалей**

22 остановок ОТКРЫТЬ [РАСПИСАНИЕ](https://moovitapp.com/%D0%B3%D0%BE%D0%BC%D0%B5%D0%BB%D1%8C__gomel-5196/lines/11/666872/2758982/ru?ref=2&poiType=line&customerId=4908&af_sub8=%2Findex%2Fru%2Fline-pdf-%25D0%2593%25D0%25BE%25D0%25BC%25D0%25B5%25D0%25BB%25D1%258C__Gomel-5196-1081678-666872&utm_source=line_pdf&utm_medium=organic&utm_term=%D0%97%D0%B0%D0%B2%D0%BE%D0%B4%20%D0%9B%D0%B8%D1%82%D1%8C%D1%8F%20%D0%98%20%D0%9D%D0%BE%D1%80%D0%BC%D0%B0%D0%BB%D0%B5%D0%B9%20%E2%86%92%20%D0%A2%D0%B5%D1%85%D0%BD%D0%B8%D1%87%D0%B5%D1%81%D0%BA%D0%B8%D0%B9%20%D0%A3%D0%BD%D0%B8%D0%B2%D0%B5%D1%80%D1%81%D0%B8%D1%82%D0%B5%D1%82) МАРШРУТА

Технический Университет

Областная Больница

Мотороремонтный Завод

Магазин «Арэса»

Улица Быховская

Улица Чкалова

Военкомат

Улица Бакунина

Улица Котовского

Стадион «Локомотив»

Улица Ярославская

Электротехнический Завод

Дворец Культуры Гомсельмаша

Стадион «Гомсельмаш»

Улица Ефремова

Улица Осипова

Молодёжная

Автоцентр «Рено»

#### **Расписания троллейбуса 11**

Технический Университет → Завод Литья И Нормалей Расписание поездки

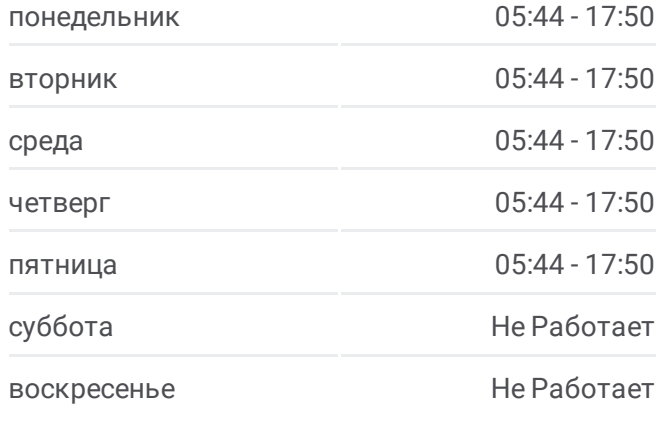

#### **Информация о троллейбусе 11 Направление:** Технический Университет → Завод Литья И Нормалей **Остановки:** 22 **Продолжительность поездки:** 40 мин **Описание маршрута:**

Торговый Центр «Ома» Универсам Облторгсоюза

Завод «Гомельстройматериалы»

Завод Литья И Нормалей (Высадка)

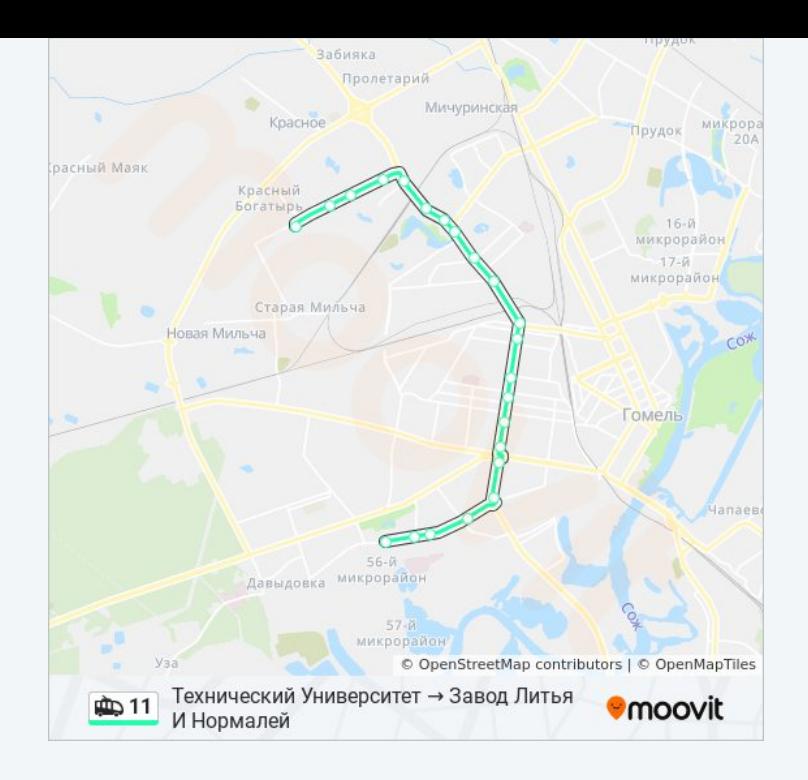

Расписание и схема движения троллейбуса 11 доступны оффлайн в формате PDF на moovitapp.com. Используйте приложение Moovit, чтобы увидеть время прибытия автобусов в реальном времени, режим работы метро и расписания поездов, а также пошаговые инструкции, как добраться в нужную точку Гомель.

© 2024 Moovit - Все права защищены